# **Seite für die Abwicklung der Bachelor Austellung 09 im DMK**

mit: nadia graf (ng), sabina pfenninger (sp), fabian thommen [\(ft\),](https://wiki.zhdk.ch/vbk/doku.php?id=mittelbau:fabian.thommen) mary leidescher (ml), fabian schmied (fs)

## **Zeitplan**

/\*

## **13. März**

Deadline Anmeldung Jahresausstellung mit Projektbeschreibung

## **17. März (KW 12)**

KuratorInnen verteilen die Projekteingaben auf die drei Ausstellungsorte

## **30. März (KW 14) (ng/sp)**

14h Vorbesprechung

## **1. April (KW 14) (Gruppe)**

- 1. Treffen in der Gruppe:
	- Vorstellungsrunde
	- Präsentation der künstlerischen Arbeit
	- Präsentation der Ausstellungsräume

## **3. April (KW 14) (ng/sp)**

9h: Vorschläge Raumaufteilung ausarbeiten

## **7. April (KW 15) (ft)**

#### **13.00 Uhr**

vbk - https://wiki.zhdk.ch/vbk/

Begehung Sockelraum → Mehr Info und List unter [sockel](#page-4-0)

## **14. April (KW 16) (ft)**

#### **per mail**

- Abgabe der Gerätereservierung VBK per mail an [\(ft\)](https://wiki.zhdk.ch/vbk/doku.php?id=mittelbau:fabian.thommen) mehr unter [Geräte](#page-7-0)
- Bestellung benötigter Sockel an [\(ft\),](https://wiki.zhdk.ch/vbk/doku.php?id=mittelbau:fabian.thommen) mehr unter [Sockel](#page-4-0)
- Bestellung anderer Matrialien von der Werkstatt an [\(ft\),](https://wiki.zhdk.ch/vbk/doku.php?id=mittelbau:fabian.thommen) mehr unter [Matrial von der Werkstatt](#page-5-0)

### **per live**

[\(ft\)](https://wiki.zhdk.ch/vbk/doku.php?id=mittelbau:fabian.thommen) ist diesem Tag vor Ort in der Geräteausleihe von 11-13h

## **16. April (KW 16)**

#### **17 - 19h**

Pläne für Wandaufbauten konkretisieren

**obligatorisch** für alle die ihre Arbeit noch nicht vorgestellt haben: Präsentation der künstlerischen Arbeit

**fakultativ** für alle die gerne mit uns über Auswahl, Präsentationsort und –art diskutieren möchten

## **17. April (KW 16)**

Abgabe der individuellen Gerätereservierung AVZ, siehe [Geräte](#page-7-0)

## **28. April (KW 18)**

#### **bis spätestens 11Uhr**

Bis 11 Uhr Abgabe der künstlerischen Arbeit als Modell im Massstab 1:25 (d.h. 1m = 4 cm)

Von 10 - 11 Uhr ist [ft](https://wiki.zhdk.ch/vbk/doku.php?id=mittelbau:fabian.thommen:ft) vor Ort. Ihr könnt euer Modell jedoch jederzeit schon vorher, also ab heute, jemandem von uns oder im Sekretariat bei Richard Müller abgeben.

## **29. April (KW 18) (Gruppe)**

#### **13 - 17 Uhr**

2. Treffen in der Gruppe: Vorschläge (Raumaufteilung, Präsentationsort) diskutieren, ev. variieren, Projekt und Präsentation konkretisieren

## **30. April (KW 18) (ng/sp)**

#### **13 - 14h**

Pläne für Wandaufbauten konkretisieren

### **11. Mai (KW 21) (Gruppe)**

#### **13 - 16 Uhr**

#### **fakultativ**

offenes Plenum: Änderungen und Fragen betreffend Präsentation können besprochen werden

#### **16 - 17 Uhr**

#### **obligatorisch**

Raumaufteilung (am Modell) wird definitiv festgelegt. Besprechung Werklegenden/Besuchertexte etc. \*/

## **18. Mai (KW 21) (Gruppe)**

Gruppe und Techniker der Museumswerkstatt bauen die Wände ein

#### **19. Mai (KW 21) (Gruppe)**

Atelier:

#### **ab 10:00 Uhr**

- Vorhandene Wände streichen
- Daniel Lanz & Adrian Kaeser ebnen den Boden aus.

#### **bis am 12:00 Uhr**

Noch zum Einbau nötige Wände sind bis um 12. 00 Uhr drin. Es gibt ein Verzug der Museumswerkstatt!

#### **ab 13:00 Uhr**

Parallel zum den Frisch durch die Schreiner eingezogenen Wände wird der Boden feucht aufgenommen, (mit maschine wenn es geht) und nach Abschluss der Wandmalerei durchs 2.Semester gestrichen.

## **20. Mai (KW 21) (Gruppe)**

#### **Vormittag**

Arbeiten am bestimmten Ort auslegen, provisorisch installieren

#### **13 - ca. 18h**

Durchgehen und Besprechen in der Gruppe, Listen für pers. Gespräche verteilen

## **22./25. 26. Mai (KW 21/22)**

Individuelle Gespräche zur Präsentation

## **25. Mai (KW 22)**

[Beschriftung](https://wiki.zhdk.ch/vbk/doku.php?id=public:ausstellungen:ba09:beschriftung) festlegen bis 16:00 Uhr!

## **27. Mai (KW 22)**

Wandbeschriftung montieren, Signaletik

#### **28. Mai (KW 22)**

Eröffnung 17h

## **28. Mai (KW 22)**

Eröffnung 17h

## **29.Mai - 4 Juni (KW 22/23)**

Ausstellung muss durch euch betreut und bewacht werden.

#### **Am Pfingstwochenende ist die Ausstellung offen**

Öffnungszeiten: Montag bis Freitag 15–20 Uhr, Samstag und Sonntag 13–17 Uhr

## **5. Juni (KW 23)**

Ab 10:00 Uhr Ausstellungs-Abbau. Am Abend muss alles Weg sein! Am 18 Uhr ist die BA-Diplomparty an der Pfingstweid

## **Geräte (ft)**

Wir versuchen, soweit als möglich, das ganze über den Gerätepool VBK abzudecken.

## **Geräte aus dem VBK Pool (ft)**

Reservationen per **mail** an [ft,](https://wiki.zhdk.ch/vbk/doku.php?id=mittelbau:fabian.thommen:ft) bis am Dienstag 14. April! Ich werde euch noch an diesem Tag bescheid geben! NICHT ÜBER LEIHS GEHEN!

#### **Bestellliste**

[Bestellliste für Geräte](https://wiki.zhdk.ch/vbk/doku.php?id=public:ausstellungen:ba09:bestellungen)

## **Geräte aus dem AVZ (avz)**

Für Geräte die wir nicht haben, bzw zu wenige haben, selbständig eine Reservation beim AVZ machen. NICHT ÜBER LEIHS, SONDERN GEMÄSS DIESER ANLEITUNG: Anmeldeschluss 17. April!! Mehr info hier:

<http://avz.zhdk.ch/pages/geraeteverleih/jahresausstellung-2009.php>

### **I-Macs vom ITZ**

Kostet Leihgebühr von 100CHF! Mehr Info hier:

<span id="page-4-0"></span><http://itz.zhdk.ch/index.php?show=39>

## **Sockel**

Wer eine Sockel braucht, sollte diesen aus dieser Liste aussuchen und per mail die Nummer mitteilen [\(ft\).](https://wiki.zhdk.ch/vbk/doku.php?id=mittelbau:fabian.thommen) Es brauche immer auch eine Händynummer dabei!

Ich muss diese Information bis am 14.April haben, da ich es noch aufarbeiten und bis spätestens am 17.April bei der Werkstatt bestellen muss. Wer es sich nicht so recht vorstellen kann, die Sockel sind im Dachbodern vom SQ 125 gelagert, wir werden dies am Mittwoch 1.April anschauen gehen! Zur Info: Die Sockel müssen normerweise nochmals durch den Benützer nochmals weiss gemahlt werden! Ausnahmsweise produziert die Werkstatt auch neue Sockel auf Mass. Dafür muss aber einen leserlichen Plan eingereicht werden. Die Werkstatt entscheidet aber selbst, was sie realiert und was nicht! Bitte auch einreichen am 14.April!

[sockelliste\\_jahresausstellung\\_2009.pdf](https://wiki.zhdk.ch/vbk/lib/exe/fetch.php?media=public:ausstellungen:sockelliste_jahresausstellung_2009.pdf)

## **Bestellliste**

[Bestellliste für Sockel](https://wiki.zhdk.ch/vbk/doku.php?id=public:ausstellungen:ba09:bestellungen)

## <span id="page-5-0"></span>**Matrial von der Werkstatt**

Die Werkstatt hat auch andere Matrialien, die ihr vielleicht kennt vom den Diplomaustellungen im Hauptgebäude. Der Vollständigkeitshalber die Liste, allfällige Bestellungen über [\(ft\)!](https://wiki.zhdk.ch/vbk/doku.php?id=mittelbau:fabian.thommen)

[materialbestelllisten\\_werkstatt.pdf](https://wiki.zhdk.ch/vbk/lib/exe/fetch.php?media=public:ausstellungen:materialbestelllisten_werkstatt.pdf)

## **Dateien**

Generelle Info über die BA-Austellung:

- [informationsblatt\\_ba\\_dmk.pdf](https://wiki.zhdk.ch/vbk/lib/exe/fetch.php?media=public:ausstellungen:informationsblatt_ba_dmk.pdf)
- merkblatt jahresausstellung 2009.pdf

## **teilnehmer**

Malu.Barben@zhdk.ch Livio.Baumgartner@zhdk.ch (Elena.Brotschi@zhdk.ch) Peter.Erni@zhdk.ch Sandro.Fiechter@zhdk.ch (Sonia.Genoese@zhdk.ch) Peter.Hauser@zhdk.ch, Sebastian.Herzog@zhdk.ch Natalie.Hauswirth@zhdk.ch (Marcel.Meury@zhdk.ch)

Daniela.Mueller@zhdk.ch Tamara.Mueller@zhdk.ch Laia.Ortiz@zhdk.ch Lara.Russi@zhdk.ch Roman.Schuerch@zhdk.ch Soeren.Siebel@zhdk.ch Monika.Stalder@zhdk.ch Thomas.Strub@zhdk.ch (U5 (Berit.Seidel@zhdk.ch, Julia.Isler@zhdk.ch, Stefanie.Rubner@zhdk.ch, Martin.Kunz@zhdk.ch)) (Michael.Zueger@zhdk.ch) (Janine.Zundel@zhdk.ch) Tina.Braegger@zhdk.ch Roman.Blumenthal@zhdk.ch Anna.Wiget@zhdk.ch Francisca.Silva@zhdk.ch (David.Forster@zhdk.ch) Luc.Gut@zhdk.ch (ist neu im sq131) (Zuni.Halpern@zhdk.ch) Gregory.Polony@zhdk.ch (wird sich vorher melden, da am 16. nicht im land)

diplom (Urban.Schwegler@zhdk.ch) Franziska.Neff@zhdk.ch (stellt nicht mit uns aus)

## **BA-Ausstellung Aufsichtsdienst**

gefüllte Liste als PDF

[aufsichtsdienst.pdf](https://wiki.zhdk.ch/vbk/lib/exe/fetch.php?media=public:ausstellungen:aufsichtsdienst.pdf)

/\* 30 Leute (16)

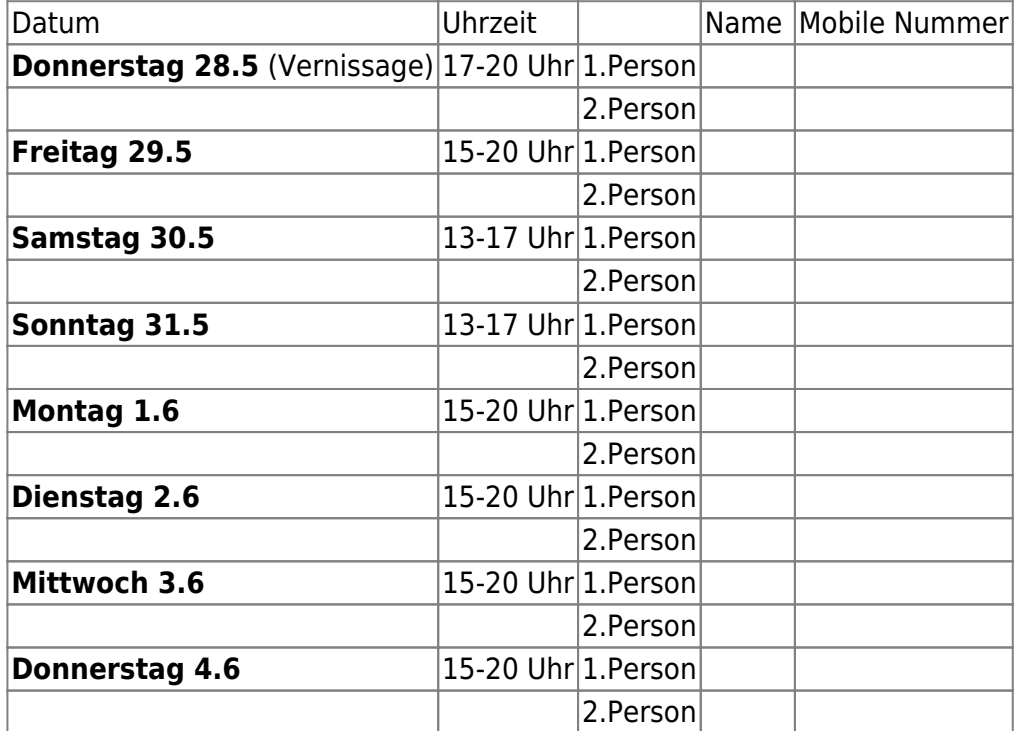

\*/

## **AUFSICHTSANLEITUNG**

## **Aufschliessen**

#### Werktag

Räume sich aufschliessen lassen durch anwesende Dozenten/Studenten mit Schlüssel. Wenn niemand da ist an den Werktagen kann unter 043446 2246 beim Hausdienst nachgefragt werden, manchmal dauert es aber bis jemand zeit hat. Eingangstüre wird elektronisch geöffnet/geschlossen.

#### Wochenende

An den Wochenende wird durch die Person mit dem Schlüssel aufgeschlossen, Zugang über die Ballet-Treppe. Licht anmachen wenn nötig. Die Tür zum normalen Treppenhaus muss am Wochenende von ihnen geöffnet werden. Eingangstüre wird elektronisch geöffnet/geschlossen, bitte trotzdem kontrollieren ob sie offen ist.

## <span id="page-7-0"></span>**Geräte**

Geräte gemäss Anleitungen Ein/Ausschalten. Peter Erni kommt vorbei und schaltet seine Dinge selbst ein/aus. Bzw wird eine Anleitung nachreichen. Die Anleitungen befinden sich in der Küche, bitte auch wieder dort Ablegen. Der Fluter bei Tina Brägger darf nicht dauernd eingeschaltet sein!

## **Abschliessen**

#### Werktag

Am Abend kommt ein Securitas/Hausdienst (Wie normalerweise auch) und verschliesst das Gebäude, also auch die Türen! Lichter Löschen!

#### Wochenende

An den Wochenenden muss alles wieder selbst geschlossen werden. Auch die Treppenhaus Türe von Innen verschliessen und dann das Haus über die Ballet-Treppe verlassen. Lichter Löschen!

Im Notfall mich (fabian thommen) anrufen: 043 446 31 67

From: <https://wiki.zhdk.ch/vbk/>- **vbk**

Permanent link: **<https://wiki.zhdk.ch/vbk/doku.php?id=public:ausstellungen:ba09>**

Last update: **2009/05/28 18:06**

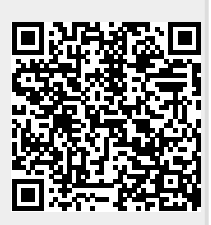